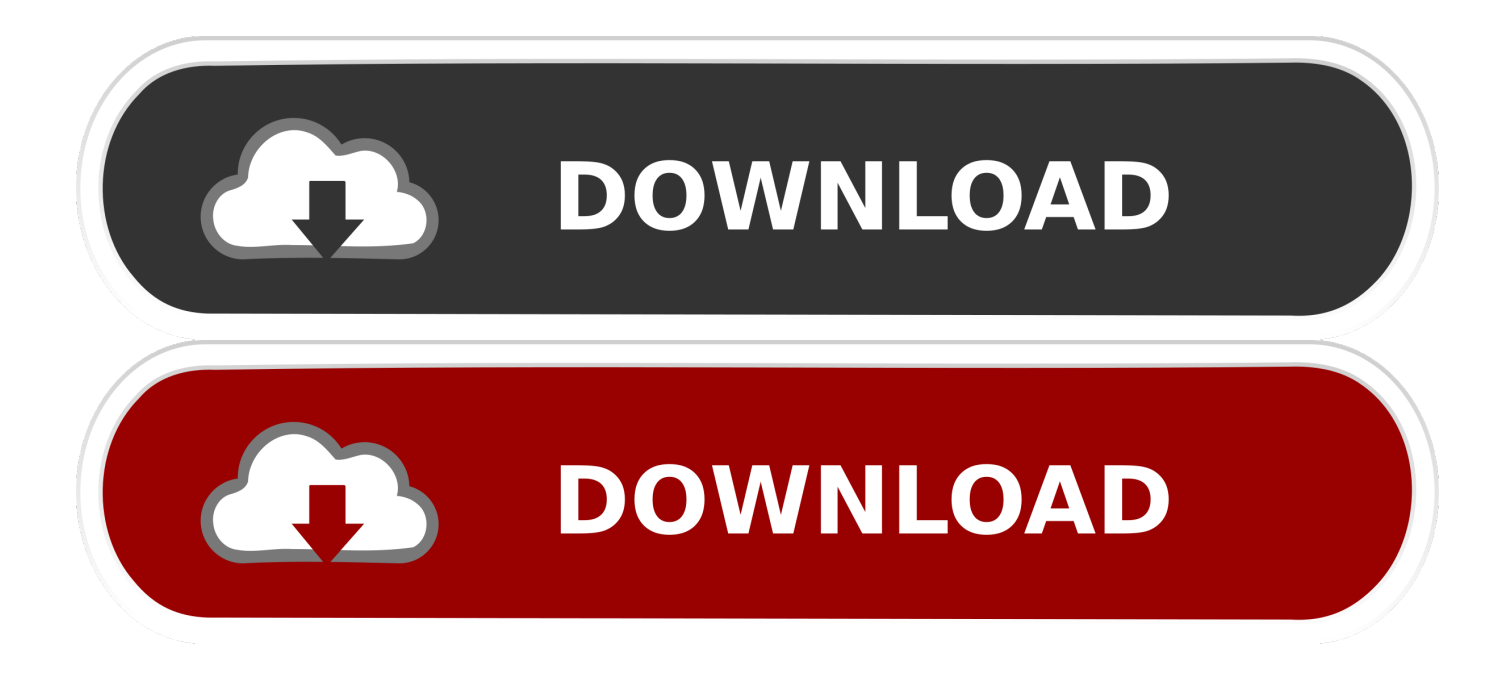

[Агент Администрирования Kaspersky Windows 10](https://tiurll.com/1tn0nk)

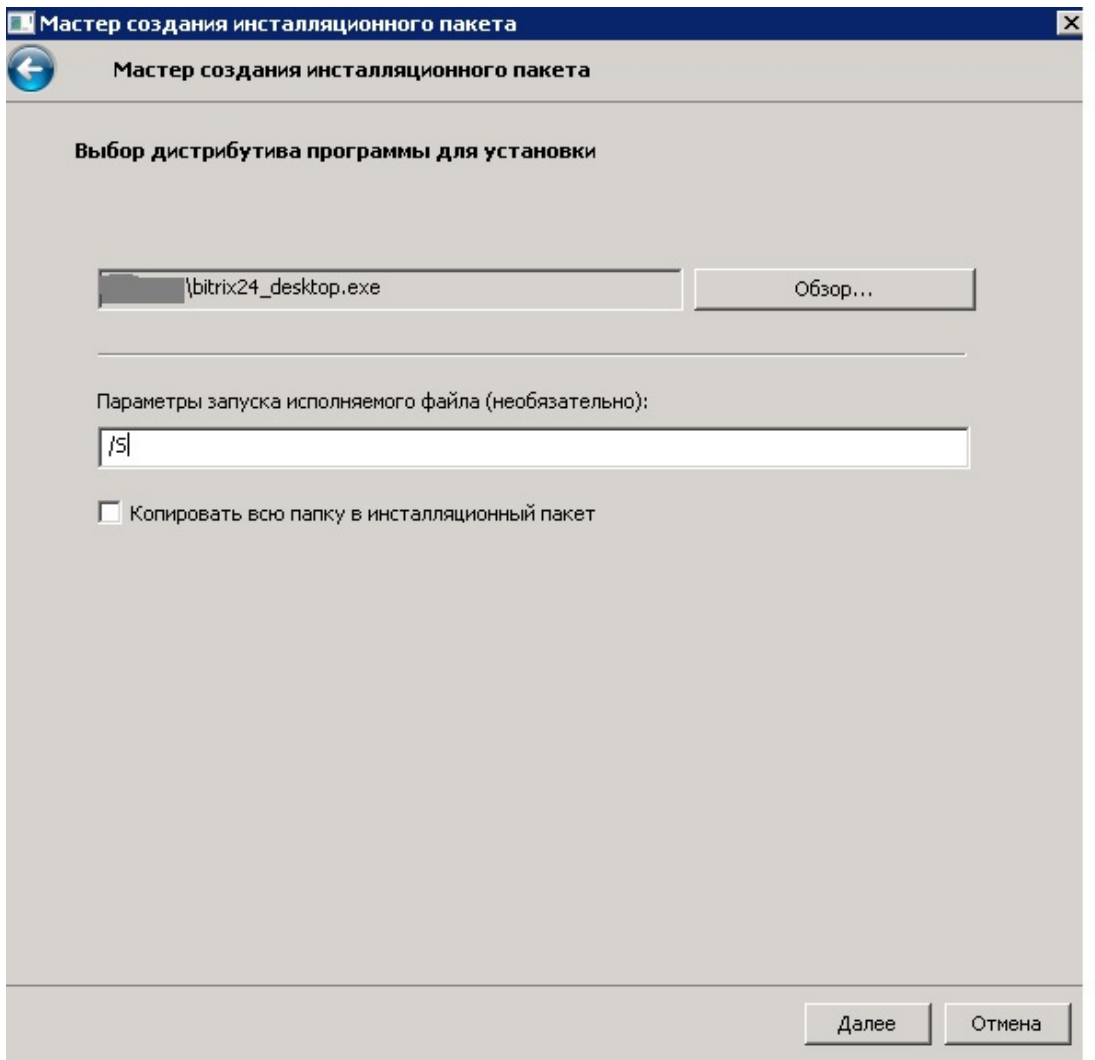

[Агент Администрирования Kaspersky Windows 10](https://tiurll.com/1tn0nk)

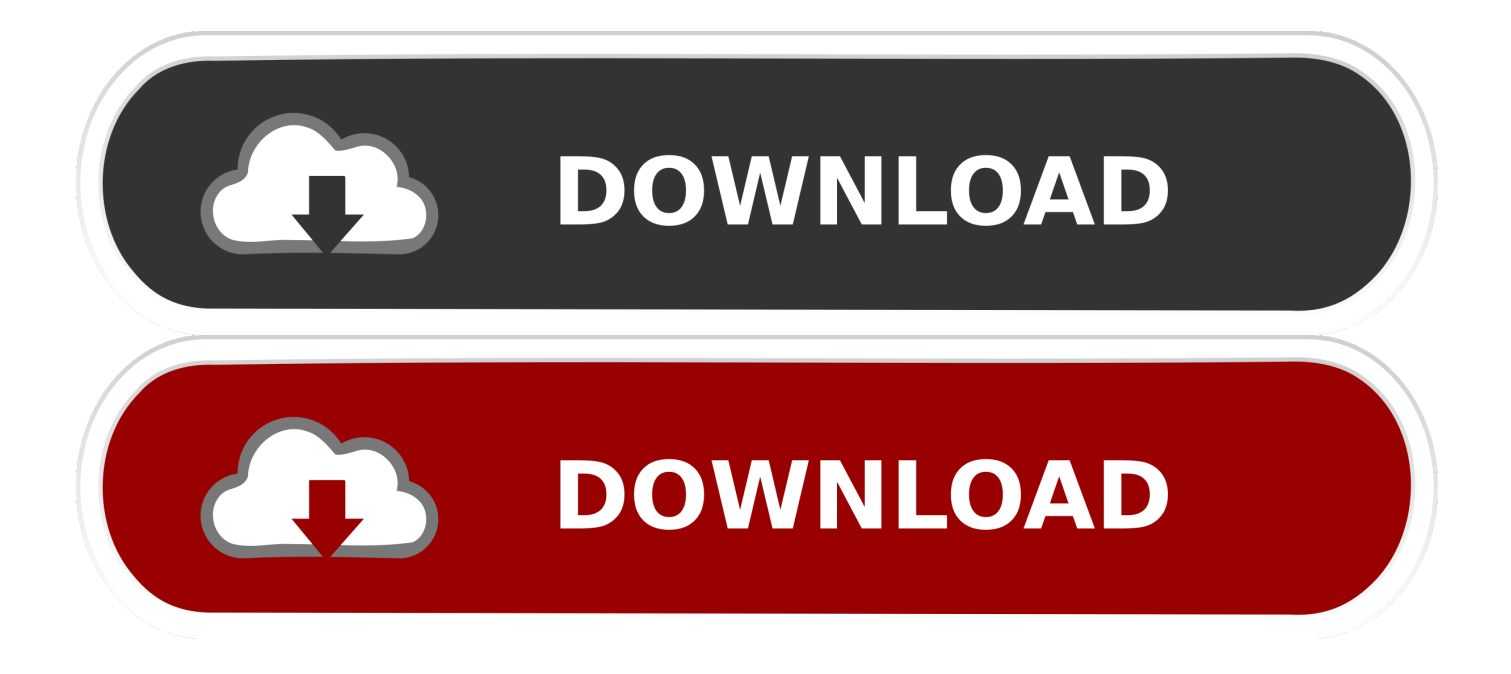

е, с которого будем переносить) Задача относится к задачам Сервера администрирования и находится в разделе Дополнительно.

- 1. kaspersky windows
- 2. kaspersky windows 7
- 3. kaspersky windows server

Самым корректным способом является перенос компьютеров с сервера на сервер через специальную задачу, которая так и называется — Смена Сервера администрирования.. 1 0 831 VIP 209B 1 Переключение компьютеров с одного сервера Kaspersky Security Center на другой является довольно простой операцией.. Перед переключением рекомендуется найти нужные компьютеры на новом сервере в нераспределенных устройствах и добавить в нужные группы.. Создание задачи смены сервера администрирования При создании задачи требуется указать адрес сервера, к которому нужно подключить компьютеры.. Если к старому серверу по какой-то причине доступа нет, переключение можно сделать с нового сервера путем переустановки Агента администрирования.

## kaspersky windows

kaspersky windows, kaspersky windows 10, kaspersky windows 7, kaspersky windows xp, kaspersky windows server, kaspersky windows 10 download, kaspersky windows 7 download, kaspersky windows server 2019, kaspersky windows defender, kaspersky windows vista ثانوي 2 Season Dead Walking The تحميل لعبة

На данном компьютере не установлен Агент администрирования.. Поэтому лучше сперва запустить задачу удаленной деинсталляции Агента.. Совершить её можно несколькими способами Обычно переключение компьютеров подразумевает, что все настройки сервера уже были перенесены. Epson Ttf Font Download

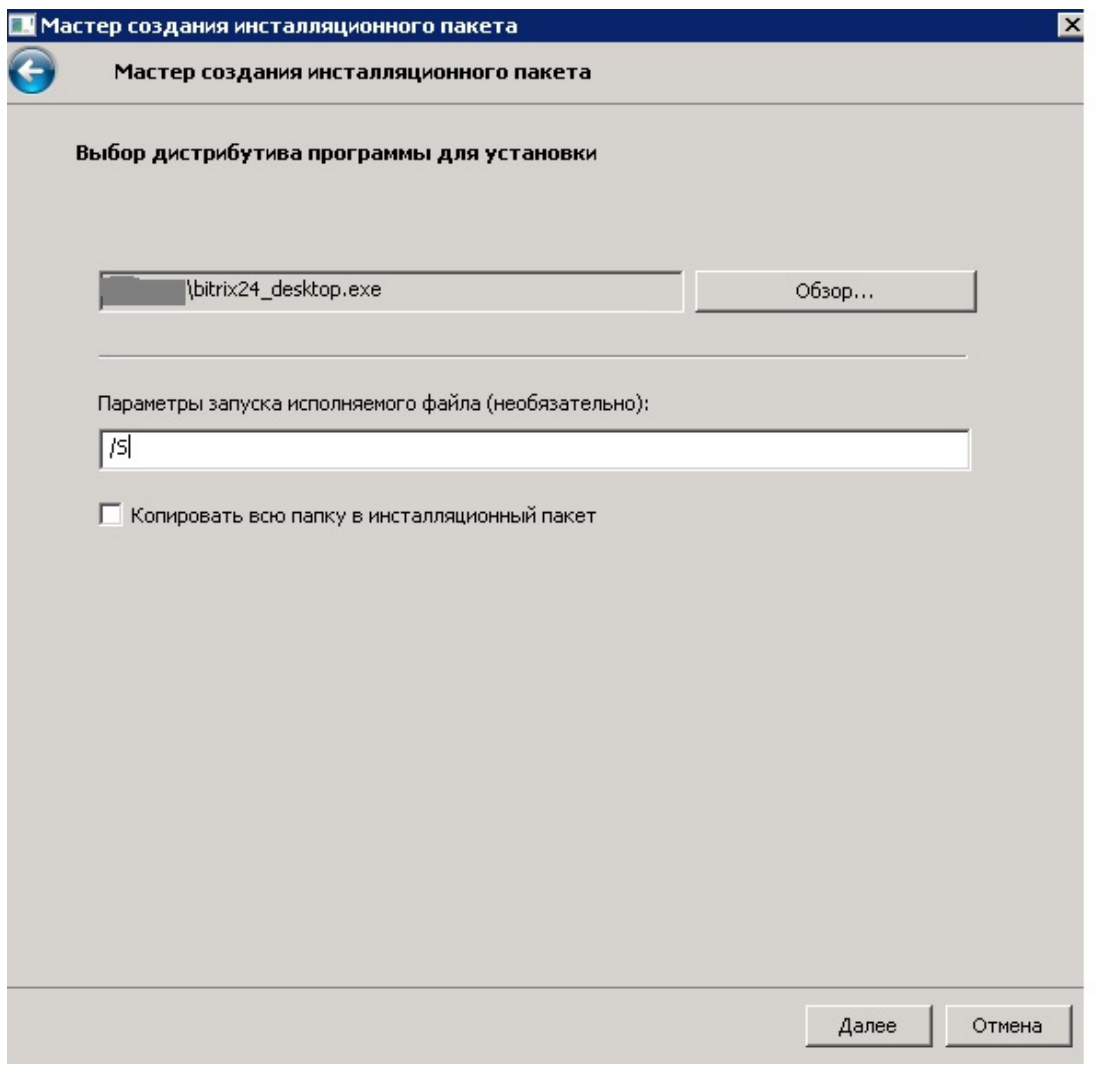

Dolphin supernova crack serial codes

## kaspersky windows 7

creation and the timeless order of things pdf creator

Microsoft Windows XP Professional 5 1 2600 Service Pack 3 сборка 2600 Проблема при установке Kaspersky Endpoint Security на Windows 10 после. Playstation Emulator Cheater For Mac

## kaspersky windows server

<u>מממ ממ ממ ממ ממחממממם מממממ</u>

Агент администрирования Apache linux VirtualBox windows Windows.. Далее надо указать компьютеры, которые Вы хотите перенести.. Вообще, в большинстве случаев достаточно поставить Агент администрирования поверх.. Без удаления старого Но в редких случаях это может не присоединить компьютер к новому серверу.. 11 сен 2014 Агент администрирования необходимо устанавливать на все клиентские компьютеры, управляемые через Kaspersky Security Center 10. 6e4e936fe3 Louisiana Promissory Note download free

6e4e936fe3

[Stardock Objectdock Serial Key](https://kumu.io/sipulcmorco/extra-quality-stardock-objectdock-serial-key)